a didáctica guía didáctica quía didáctica guía didác ica guía didáctica guía di láctica guía didáctica guí a didáctica guía didáctica quía didá

ica guí

láctica

a didád

quía di

ica gu

**Microsoft Excel 2016 Nivel Avanzado**

quía di ica. láctica guía didáctica guí a didáctica guía didáctica guía didáctica guía didác ica guía didáctico quía di láctica guia didáctic a guí a didáctica gota dios. quía didastica quía ica quía didáctica c láctica guía didáctio

a didáctica quía dio <u>auja didáctica quía di</u>

## **Objetivos**

## ❑ **Objetivo General**

• Dotar de los conocimientos necesarios conociendo a fondo la herramienta Microsoft Excel 2016. Trabajaremos con tablas dinámicas, macros y filtros de Excel, además, aprenderemos a validar datos en la hoja de cálculo y definiremos formatos condicionales de forma práctica siéndonos de gran utilidad. Con este curso de Excel Avanzado 2016 mejorarás el uso de la hoja de cálculo, organizando todo tu trabajo de una forma más profesional y siendo mucho más eficaz en el mismo.

## ❑ **Objetivos Específicos**

- Adquirir los conocimientos necesarios para poder insertar fórmulas.
- Obtener las habilidades necesarias para poder usar correctamente los operadores de las fórmulas.
- Conocer al detalle las funciones ofrecidas por Microsoft Excel.
- Adquirir los conocimientos necesarios para poder crear y modificar tablas y tablas dinámicas.
- Obtener las habilidades necesarias para poder aplicar los filtros necesarios a nuestra tabla o tabla dinámica.
- Aprender a crear gráficos partiendo de los datos de una tabla dinámica.
- Conocer al detalle cuales son los tipos de formato condicional que podemos aplicar a nuestros datos.
- Adquirir los conocimientos necesarios para poder insertar y trabajar las macros.
- Obtener las habilidades necesarias para poder usar macros con VBA.
- Conocer al algunas de las funciones ofrecidas Solver.
- Adquirir los conocimientos necesarios para poder importar y exportar datos en Excel.
- Obtener las habilidades necesarias para poder compartir documentos.
- Conoceremos la novedad de Excel online y Excel en dispositivos móviles.
- Aprenderemos al detalle los métodos abreviados con el teclado que ofrece por Microsoft Excel.
- Alcanzaremos las instrucciones precisas para conocer las especificaciones y límites de Excel 2016.

## ❑ **Contenidos**

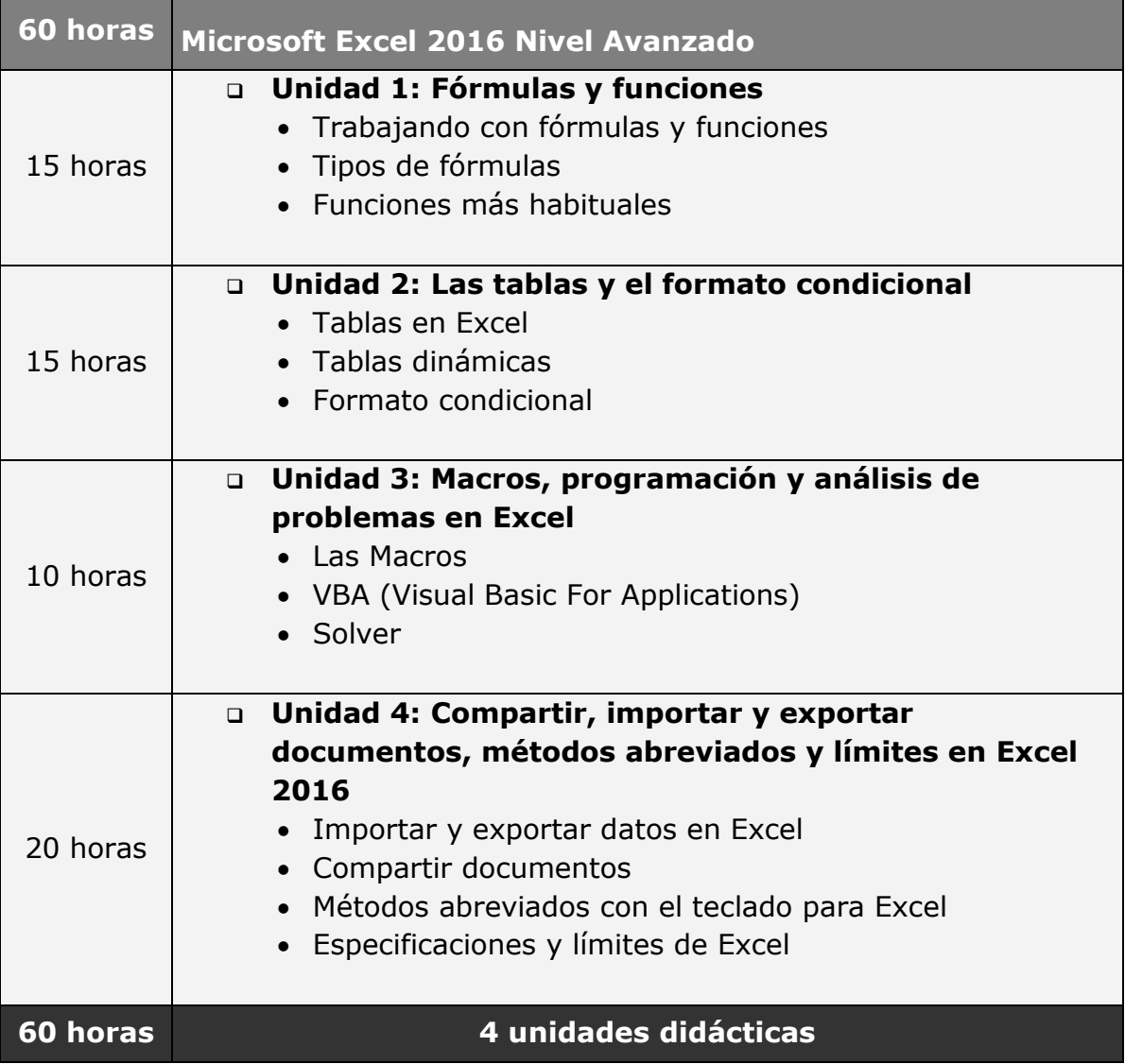